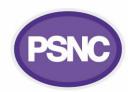

## **Using NHS Service Finder**

This factsheet updates pharmacy teams about NHS Service Finder and some of its features.

<u>NHS Service Finder</u> is a free online search tool which provides access to information from the Directory of Services (DoS) and nhs.uk. It is not accessible by the public, but it does allow pharmacy team members and other healthcare professionals to search for service information quickly.

### NHS Service Finder features

Pharmacy teams can use NHS Service Finder to: look-up GP practice non-public phone numbers; look-up information on other local services to assist with signposting patients; send information to patients about local services by email; and to check the information in the pharmacy's profile. The tool is optimised to work on multiple platforms, including smaller mobile devices.

# Look-up the GP practice bypass phone number For use where clinically appropriate, non-public numbers are listed for practices (where available). If you are looking up a specific practice, use the 'Contact Details Search' option. Look-up which local health and care

## Look-up which local health and care organisations are open

This assists with signposting patients, particularly out of hours.

## Quickly send details and route options straight to patient's phone or email This halps your patients to easily get to pare by

This helps your patients to easily get to near-by organisations that you are signposting them to.

#### Check your pharmacy is displaying as expected

This helps staff from other health and care organisations refer patients to you, when needed. If you need to update information within a profile refer to the 'Queries' section of <a href="mailto:psnc.org.uk/sf">psnc.org.uk/sf</a> which explains about DoS Profile Updater and more.

Top tip: Sign-up now, using NHSmail, test it and bookmark the link: **finder.directoryofservices.nhs.uk** 

Read more about NHS Service Finder and how to use it at: psnc.org.uk/sf.